Visual Basic 6 Made Easy A [Complete](http://m.inmanuals.com/go.php?q=Visual Basic 6 Made Easy A Complete Tutorial For Beginners Pdf) Tutorial For Beginners Pdf >[>>>CLICK](http://m.inmanuals.com/go.php?q=Visual Basic 6 Made Easy A Complete Tutorial For Beginners Pdf) HERE<<<

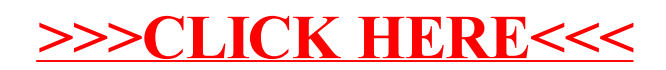